Restarting the onboarding process/Fixing your Tyler Hub, Landing page or menus

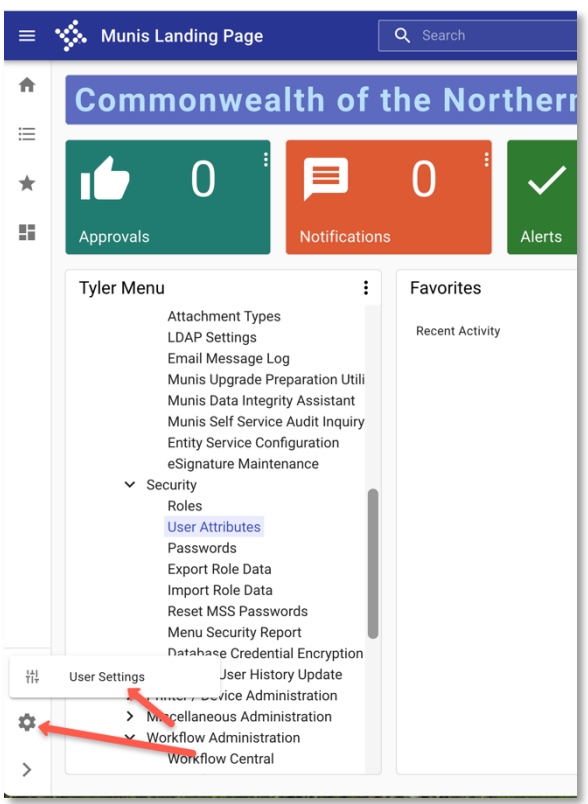

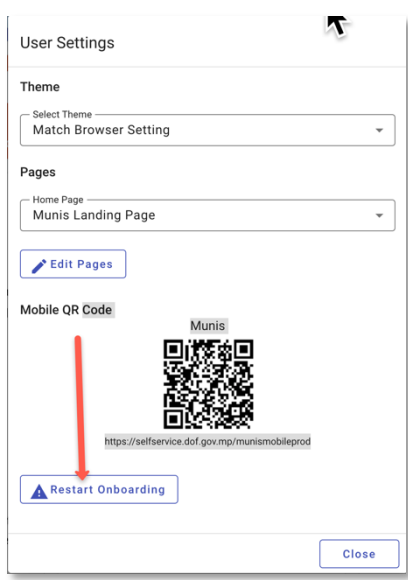

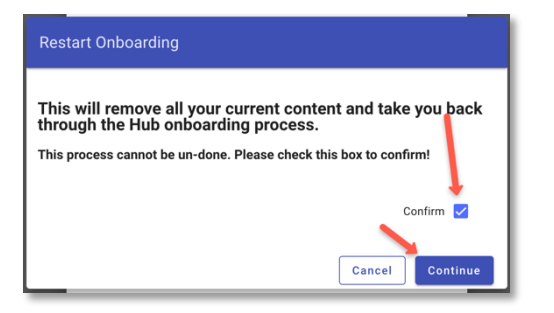